#### **APRIL 27-28, 2023**

# **CREAT EFFECTS ON ADOBE PHOTOSHOP PROGRAMM**

**Tuxtayeva Nazokat Rustamovna**

Senior teacher of the Termez State University

Telephon:+998(90)2452585

tuxtaevanazokat@gmail.com

*https://doi.org/10.5281/zenodo.7859599*

*Abstract. This scientific article is dedicated to creating and using special effects with tools in PC graphics. Nowadays, the task of PC graphics requires a scientific approach to improving the quality of image processing, given that the focus is on modernizing innovative approaches to producing quality products. This is aimed at improving the quality of basic and profound knowledge in the field of "Computer Graphics", helping students to arrange their independent research, and in this regard, to overcome the existing problems in the field with modern methods.*

*Key words: graphics, effects, image*

Informing society serves to increase the number of intellectual activities in all spheres of human life, economic growth, and the acceleration of scientific and technological progress. No matter what field we work in, we face problems such as creating images (pictures, drawings, graphs, diagrams and other illustrations) related to our daily work, processing them and posting them on the Internet when necessary. As you know, the process of creating and processing a variety of high-quality images is studied in computer graphics. Web design features are used to display such images on the Internet in a colorful way without compromising quality, and websites are used to display them on the Internet.

As you know, computer graphics are an integral part of web design. In other words, the design of sites is improved using computer graphics. Computer graphics and its components Graphics and various images are important in information technology takes place. Higher education computer graphics and design sciences for undergraduate students to teach them knowledge of graphic information technology

and use them effectively in professional activities prepares. In other words, any prospective teacher, create e-learning resources for their subject in the future should take. This will increase the effectiveness of education. Make sure the teacher is familiar with programming technology. But the resources he creates are a design that appeals to students if not enriched with any software product the efficiency of the teaching process will be low. that is why computer programming as well as computer graphics study is required.

The science of computer graphics is mainly with electronic pictures and images teaches to work. There are so many graphics programs out there right now

that they work on different graphics according to the principle of operation possible.

All kinds of transparent objects - mirrors, transparent utensils and so on often in practice (life), therefore it is necessary to create such an object in the interactive graph as well. Transparency color with a special order of mixing is done (blending).

Our articles goal is use Filters in Adobe PhotoShop programm

1. We must open picture that we want use filter - File-Open

#### **APRIL 27-28, 2023**

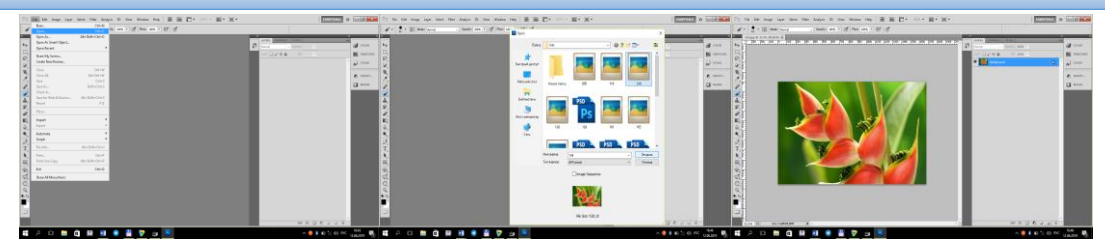

In Panel Layer choose button Create a new layer and Layer-Create a new layer

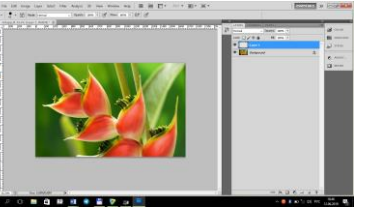

2. By means of Brush tool we drow a black line with Hardness is -100%

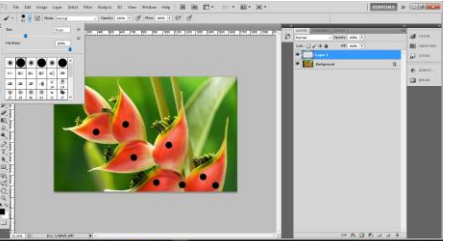

3. In Menu Filtr choose commands -Distort-Glass then Filtr -Distort-Glass

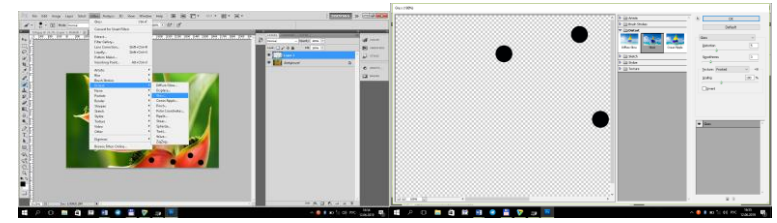

4. In panel Layer we choose –Screen

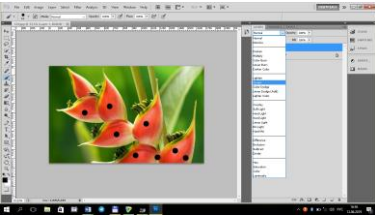

5. In Layer1 click twice left button of mouse. Open Layer Style and doing a few operations.

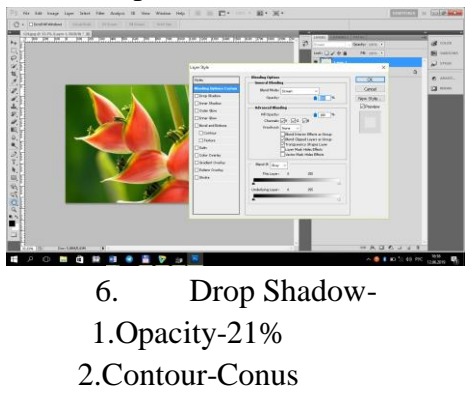

3.Put tick-Anti-aliased

879

**APRIL 27-28, 2023**

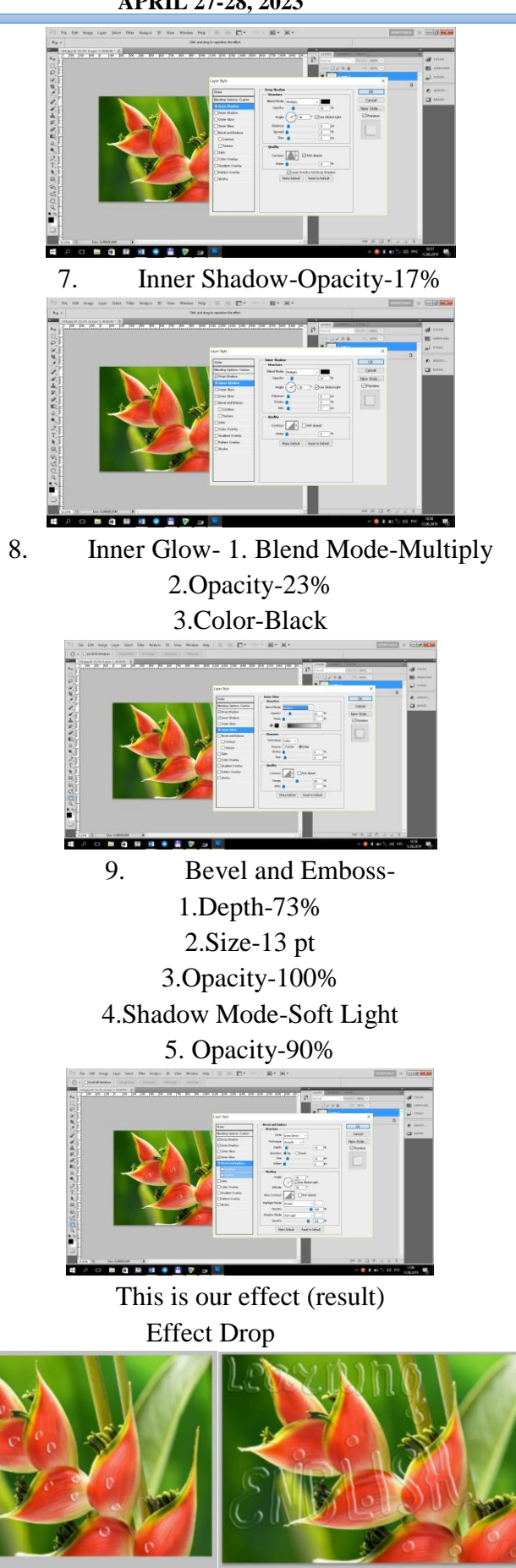

### **APRIL 27-28, 2023**

Effects are great tools for changing images. Working with effects in Photoshop will make the images look beautiful, unusual, perfect. Based on them, it is possible to soften and blur images, change their color, depict in an ancient way, change their light and contrast.

# **REFERENCES**

- 1. Рейнбоу В. Компьютерная графика. Энциклопедия. -СПб.: Питер, 2003.
- 2. Мураховский В.И. Компьютерная графика. Популярная энциклопедия. –М.: АСТ-ПРЕСС, 2002.
- 3. Петров М.Н., Молочков В.П. Компьютерная графика. -СПб.: Питер, 2004.
- 4. Роджерс Д., Адамс Д. Матиматические основы машинной графики.-М.:Мир, 2004.-604 с.
- 5. Мосин В. Г. Математические основы компьютерной графики: Монография. Самара: СГАСУ, 2005. — 227 с.